# **IMCSV\$ - Import CSV File**

The IMCSV\$ routine imports a CSV file into a Global System Manager IF file (organization 115). The end of line sequence is converted to #0A.

### **1. Invocation**

To import a CSV file code:

CALL IMCSV\$ USING *file im*

where *file* is a LOW-VALUES terminated string containing the file name and path of the CSV file and *im* is a control block of the following format:

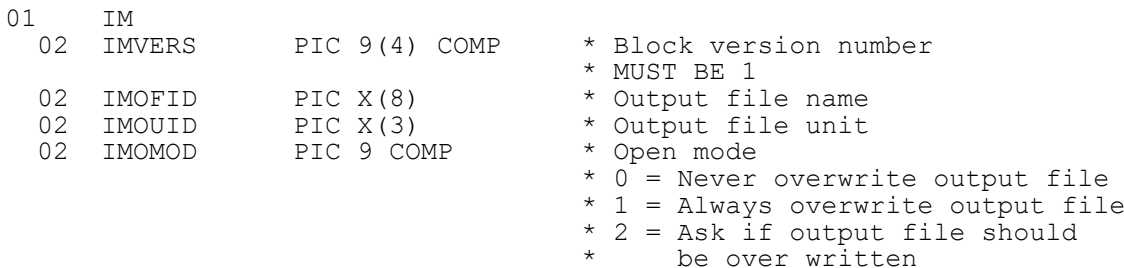

## **2. STOP Codes and Exception Conditions**

The following STOP codes may be generated by IMCSV\$:

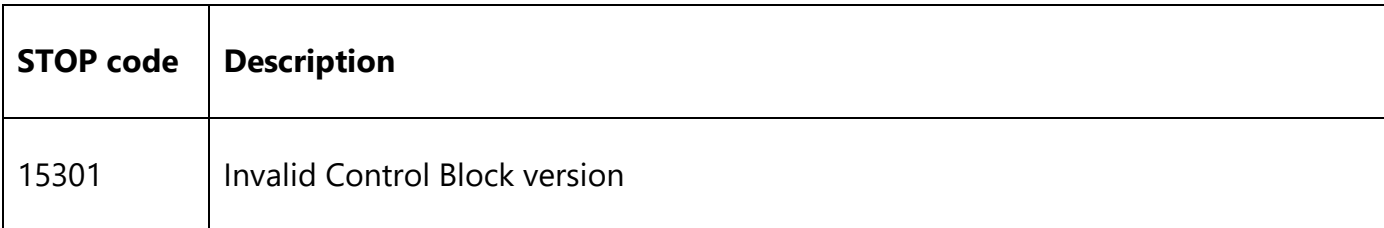

The following EXIT codes may be returned by IMCSV\$:

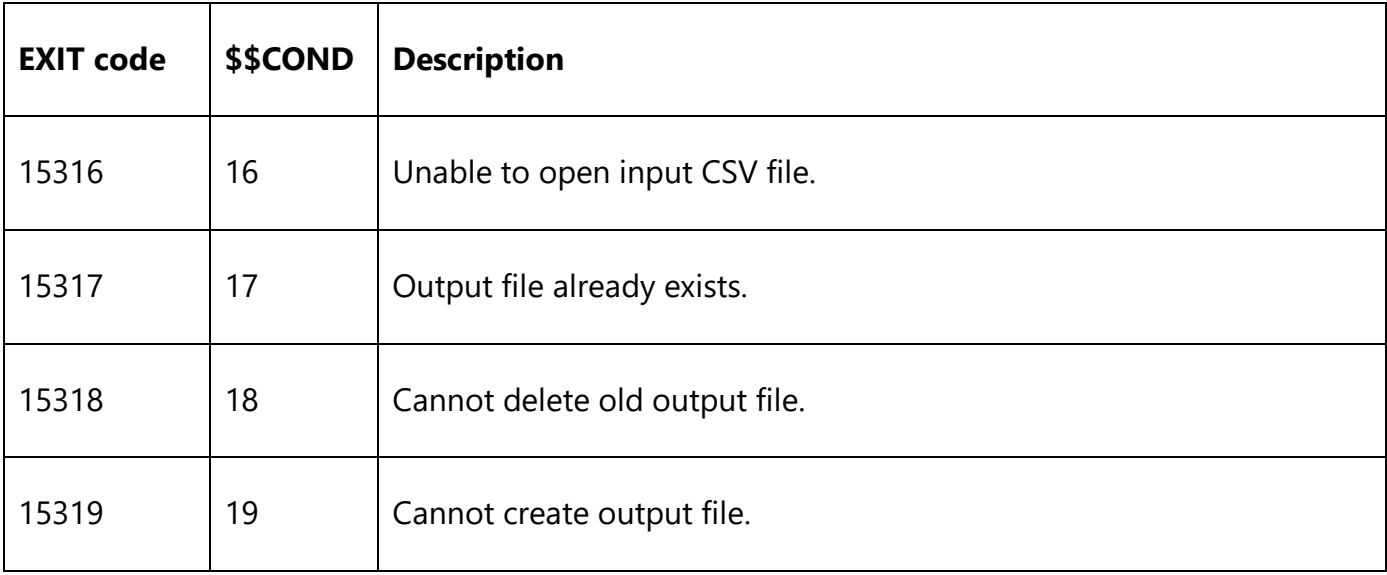

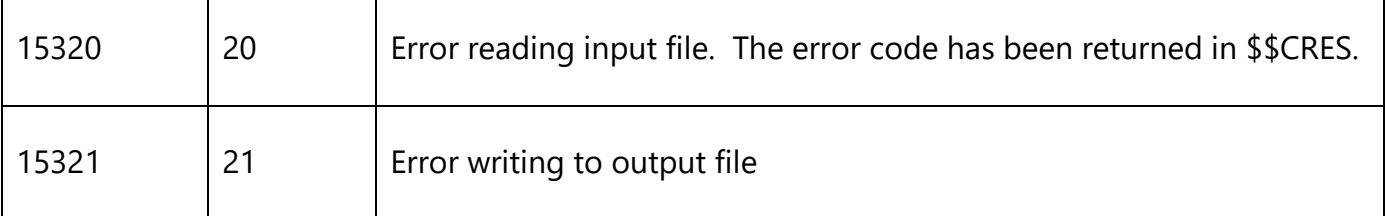

#### **3. Programming Notes**

The BASIC-DIRECT access method should be used to read the imported CSV file.

## **4. Examples**

No examples available.

#### **5. Copy-Books**

None.

#### **6. See Also**